#### **Plugging a Space Leak with an Arrow**

**Paul Hudak and Paul Liu Yale University Department of Computer Science**

> July 2007 IFIP WG2.8MiddleOfNowhere, Iceland

### Background: FRP and Yampa

- $\bullet$  *Functional Reactive Programming* (FRP) is based on two simple ideas:
	- ${\color{black} \bigcirc}$ *Continuous time-varying values*, and
	- ${\color{black} \bigcirc}$ *Discrete streams of events*.
- $\bullet$ *Yampa* is an "arrowized" version of FRP.
- $\bullet$  Besides foundational issues, we (and others) have applied FRP and Yampa to:
	- **O Animation and video games.**
	- ${\color{black} \bigcirc}$ Robotics and other control applications.
	- ${\color{black} \bigcirc}$ Graphical user interfaces.
	- ${\color{black} \bigcirc}$ Models of biological cell development.
	- O Music and signal processing.
	- ${\color{black} \bigcirc}$ Scripting parallel processes.

### Behaviors in FRP

- $\bullet$  Continuous behaviors capture any time-varying quantity, whether:
	- **Oinput (sonar, temperature, video, etc.),**
	- {output (actuator voltage, velocity vector, etc.), or
	- **Ointermediate values internal to a program.**
- $\bullet$  Operations on behaviors include:
	- {Generic operations such as arithmetic, integration, differentiation, and time-transformation.
	- {Domain-specific operations such as edge-detection and filtering for vision, scaling and rotation for animation and graphics, etc.

# Events in FRP

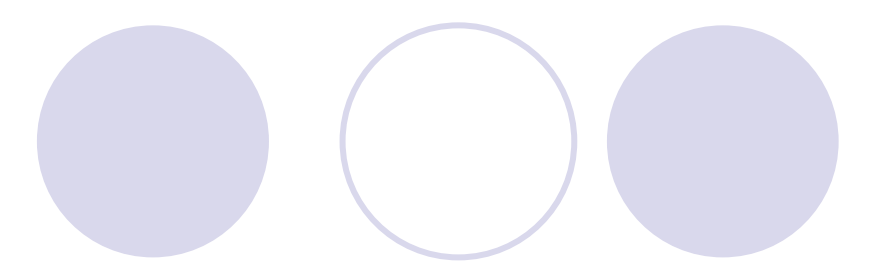

- $\bullet$  Discrete event streams include user input as well as domain-specific sensors, asynchronous messages, interrupts, etc.
- $\bullet$  They also include tests for dynamic constraints on behaviors (temperature too high, level too low, etc.)
- $\bullet$  Operations on event streams include:
	- {Mapping, filtering, reduction, etc.
	- **O Reactive behavior modification (next slide).**

## An Example from Graphics (Fran)

A single animation example that demonstrates key aspects of FRP:

```
growFlower = stretch size flower
  where size = 1 + integral bSign
bsign =0 `until`(lbp ==> -1 `until` lbr ==> bSign) .|.
    (rbp \implies 1 \text{ 'until' } rbr \implies bsign)
```
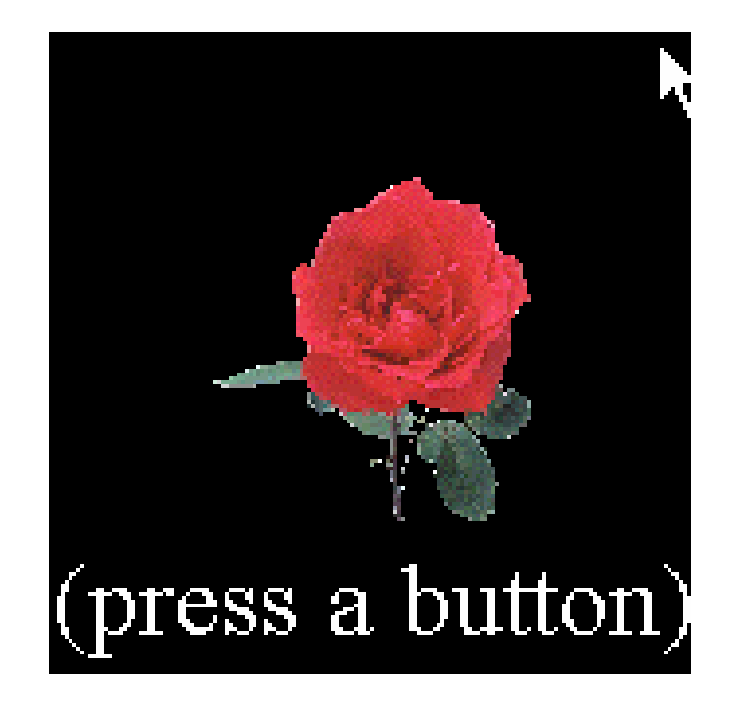

## Differential Drive Mobile Robot

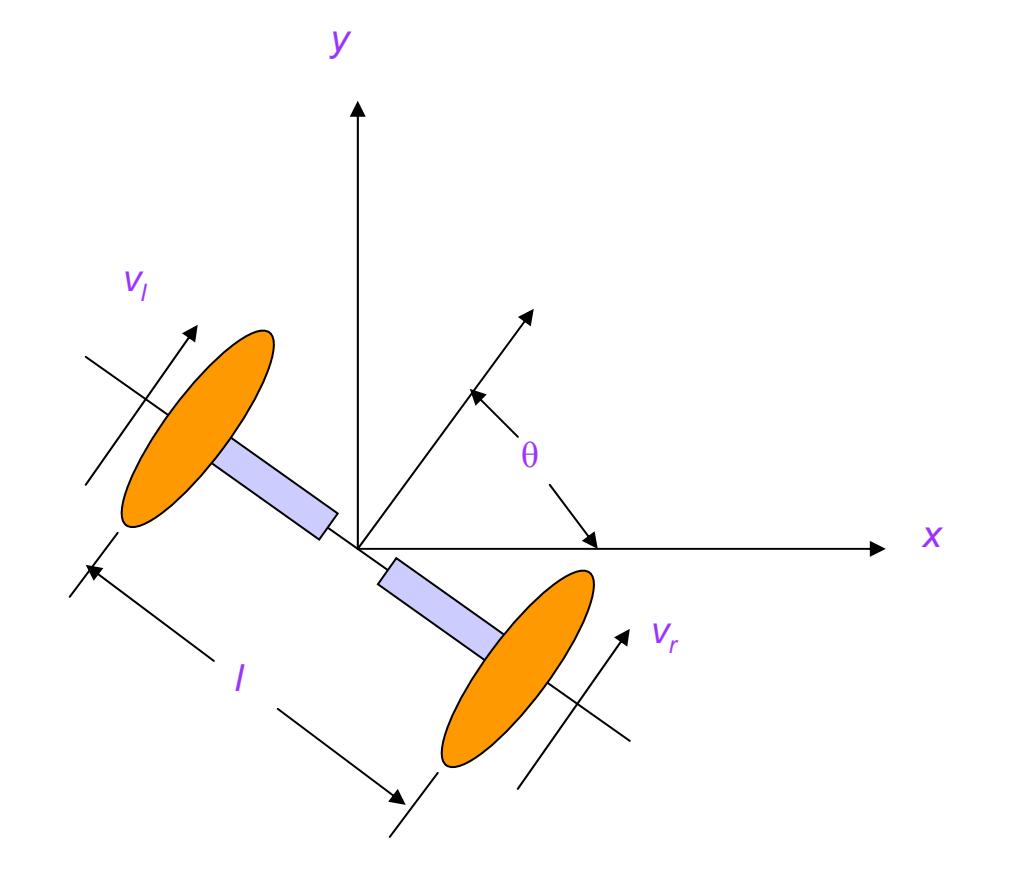

#### An Example from Robotics

 $\bullet$  The equations governing the x position of a differential drive robot are:

$$
x(t) = \frac{1}{2} \int_0^t (v_r(t) + v_l(t)) \cos(\theta(t)) dt
$$
  

$$
\theta(t) = \frac{1}{l} \int_0^t (v_r(t) - v_l(t)) dt
$$

 $\bullet$ The corresponding FRP code is:

```
x = (1/2) * (integral ((vr + vl) * cos theta)
theta = (1/1) * (integral (vr - vl))
```
(Note the lack of explicit time.)

#### Time and Space Leaks

 $\bullet$  Behaviors in FRP are what we now call *signals,* whose (abstract) type is:

Signal  $a = Time \rightarrow a$ 

- $\bullet$  Unfortunately, unrestricted access to signals makes it far too easy to generate both *time* and *space* leaks.
- $\bullet$  (Time leaks occur in real-time systems when a computation does not "keep up" with the current time, thus requiring "catching up" at a later time.)
- $\bullet$  Fran, Frob, and FRP all suffered from this problem to some degree.

#### Solution: no signals!

- **To minimize time and space leaks,** *do not provide signals as first-class values*.
- $\bullet$  Instead, provide *signal transformers,* or what we prefer to call *signal functions :*

SF a  $b =$  Signal a  $\rightarrow$  Signal b

- *SF is an abstract type.* Operations on it provide a *disciplined* way to compose signals.
- $\bullet$ This also provides a more *modular* design.
- $\bullet$  SF is an arrow – so we use *arrow combinators* to structure the composition of signal functions, and *domain-specific* operations for standard FRP concepts.

## A Larger Example

```
• Recall this FRP definition:
  x = (1/2) (integral ((vr + vl) * cos theta))
• Assume that:
  vrSF, vlSF :: SF SimbotInput Speed
  theta :: SF SimbotInput Angle
  then we can rewrite \mathrm{\mathsf{x}} in Yampa like this:
  xSF :: SF SimbotInput Distance
  XSF = let V = (VFSF&&V1SF) >> arr2 (+)
```
t = thetaSF >>> arr cos in (v&&&t) >>>  $\arctan(x)$  (\*) >>> integral >>>  $\arctan(x)$ 

• Yikes!!! Is this as clear as the original code??

## Arrow Syntax

**• Using Paterson's** *arrow syntax***, we can instead write:** 

xSF' :: SF SimbotInput Distance  $XSF' = proc$  inp  $\rightarrow$  do vr <- vrSF -< inp vl <- vlSF -< inp theta  $\leftarrow$  thetaSF  $\leftarrow$  inp i  $\le$  integral  $\le$  (vr+vl)  $*$  cos theta returnA  $\prec$  ( $i/2$ )

#### ● Feel better? ☺

- Note that vr, v1, theta, and i are *signal samples*, and not the signals themselves. Similarly, expressions to the right of "-<" denote signal samples.
- Read "proc inp  $\rightarrow$  ..." as "\ inp  $\rightarrow$  ..." in Haskell. Read " $vr \leq vrsF \leq inp$ " as " $vr = vrsF$  inp" in Haskell.

#### <sup>></sup>Graphical Depiction

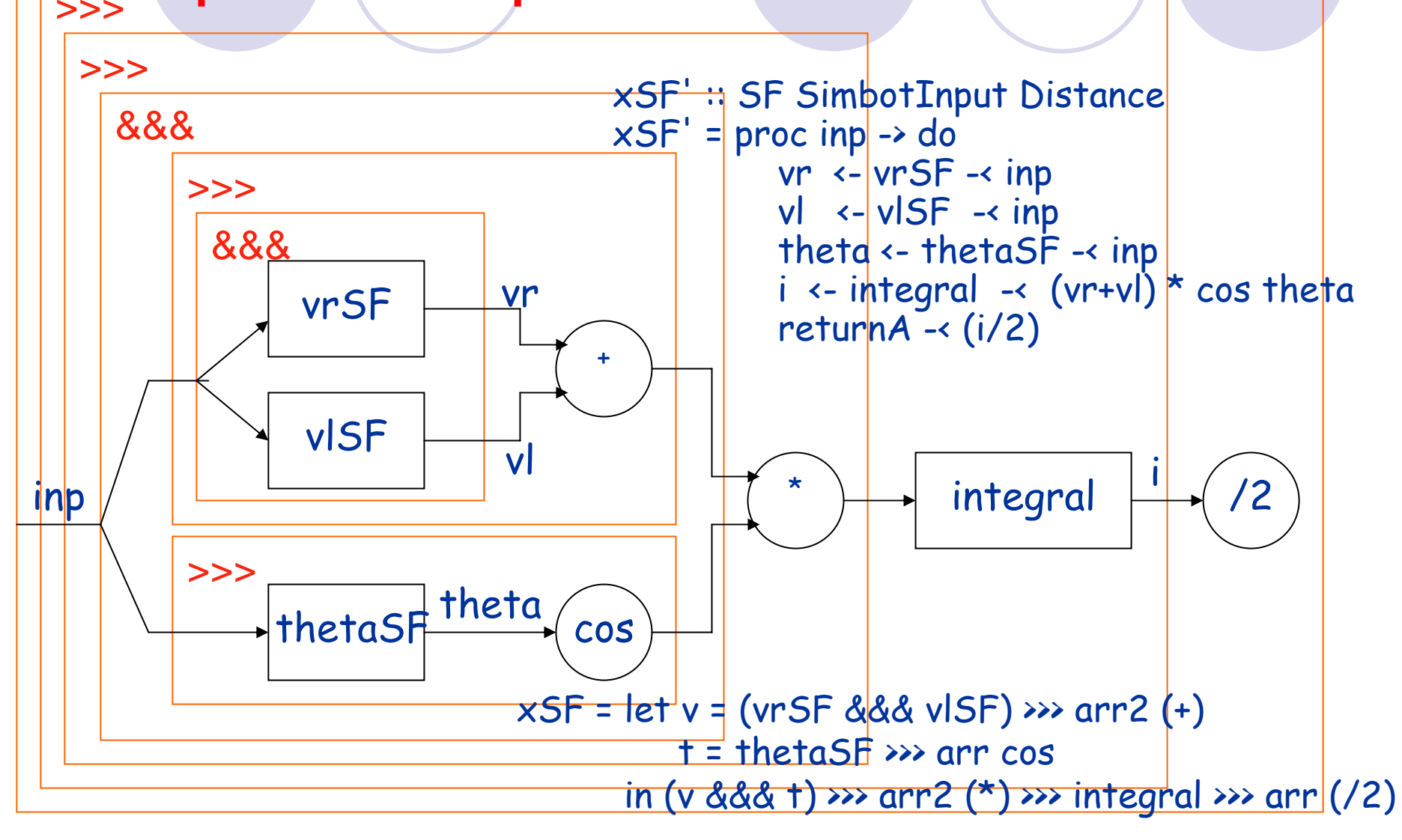

## A Recursive Mystery

- $\bullet$  Our use of arrows was motivated by *performance* and *modularity*.
- $\bullet$  But the improvement in performance seemed *better than expected*, and happened for FRP programs that looked Ok to us.
- $\bullet$  Many of the problems seemed to occur with *recursive* signals, and had nothing to do with signals not being abstract enough.
- **Further investigation of recursive signals is what the rest** of this talk is about.
- We will see that arrows do indeed improve performance, but not just for the reasons that we first imagined!

#### Representing Signals

 $\bullet$  Conceptually, *signals* are represented by: Signal a ≈ Time -> a

- $\bullet$  Pragmatically, this will not do: *stateful* signals could require re-computation at every time-step.
- $\bullet$ Two possible alternatives:

{ *Stream-based* implementation:

newtype S  $a = S$  ([DTime]  $\rightarrow$  [a])

(similar to that used in SOE and original FRP)

{ *Continuation-based* implementation:

newtype  $C$  a =  $C$  (a, DTime  $\rightarrow$  C a)

(similar to that used in later FRP and Yampa)

(DTime is the domain of time intervals, or "delta times".)

#### Integration: A Stateful Computation

- **For convenience, we include an initialization argument:** integral :: a -> Signal a -> Signal a
- Concrete definitions:

```
integralS :: Double -> S Double -> S Double
integrals i (s f) =
    S (\dts -> scanl (+) i (zipwith (*) dts (f dts))
```

```
integralC :: Double -> C Double -> C Double
integralC i (C p) =C (i, \det -\gt integralC (i + fst p * dt) (snd p dt))
```
## "Running" a Signal

• Need a function to produce results:

```
run :: Signal a \rightarrow [a]
```
- $\bullet$  For simplicity, we fix the delta time  $dt b$ ut this is not true in practice!
- **Concretely:**

```
runS :: S a \rightarrow [a]runS (S f) = f (repeat dt
)
runC :: C a \rightarrow [a]
runC (C p) = first p : runC (snd p dt
)
dt = 0.001
```
 $\bullet$ So far so good…

#### Example: The Exponential Function

 $\bullet$ Consider this definition:

$$
e(t) = 1 + \int_0^t e(t) dt
$$

 $\bullet$ Or, in our Haskell framework:

> eS :: S DoubleeS = integralS 1 eS eC :: C Double $ec = integralC 1 ec$

 $\bullet$ Looks good... but is it really?

#### Space/ Time Leak!

 $\bullet$ Let int  $=$  integralc, run  $=$  runc, and recall:

int i  $(C p) = C (i, \dot{\to} int (i+fst p*dt) (snd p dt))$ run (C p) = first p : run (snd p dt )

```
\bullet Then we can unwind ec:
  ec = int 1 ec= C (1, \dt-> int (1+fst 
p*dt) (snd
p dt) )
                    p
     = C (1, \{dt\} > int (1+1 * dt) (- dt) )\boldsymbol{\mathsf{q}}run eC= run (C (1, q))
  = 1 : run (q dt)
  = 1 : run (int (1+dt) (q dt))
  = 1 : run (C (1+dt, \dt-> int (1+dt*(1+dt)*dt) (· dt))= ...\bullet This leads to O(n) space and O(n2) time to compute n 
  elements! (Instead of O(1) and O(n).)
```
#### Streams are no better

- $\bullet$  Recall: int i  $(S f) =$ S ( $\frac{dts \rightarrow scan}{t}$ ) i (zipwith  $(*)$  dts (f dts))
- **Therefore:**  $PS = int 1 PS$  $= S (\ldots \leq -5)$  scanl  $(+) 1 (zipWith (*)$  dts  $(\cdot \text{ dts})$
- $\bullet$  This leads to the same  $O(n^2)$  behavior as before.

## Signal Functions

**• Instead of signals, suppose we focus on** *signal functions***.** Conceptually:

```
SigFun a b = Signal a \rightarrow Signal b
```
**CONCRETELY USING CONTINUATIONS:** 

newtype CF a  $b = CF$  (a  $\rightarrow$  (b, DTime  $\rightarrow$  CF a b))

#### $\bullet$ Integration over CF:

integralCF :: Double -> CF Double Double integralCF i = CF  $(\x>> (i, \dagger)$  integralCF  $(i+dt*x))$ 

 $\bullet$ Composition over CF:

> $(\wedge)$  :: CF b c -> CF a b -> CF a c CF  $f2 \wedge$ . CF  $f1 = CF (\a \rightarrow let (b,g1) = f1 a$ <br>  $(c, g2) = f2 b$ <br>
> in (c, \dt -> comp (g2 dt) (g1 dt)))

 $\bullet$ Running a CF:

```
runCF :: CF () Double -> [Double]
runCF (CF f) = let (i, g) = f ()<br>in i : runCF (g dt)
```
## Look Ma, No Leaks!

 $\bullet$  This program still leaks:  $eCF = integralCF 1$  ^.  $eCF$ 

 $\bullet$ But suppose we define:

```
fixCF :: CF a a \rightarrow CF () a
fixCF (CF f) =CF (\setminus () -> let (y, c) = f y
                     in (y, \det -> fixCF (c dt)))
```
 $\bullet$ Then this program:

```
eCF = fixCF (integralCF 1)
```
does not leak!! It runs in constant space and linear time.

• To see why...

Recall:  
\nint i = CF (
$$
\x \rightarrow
$$
 (i,  $\det \rightarrow$  int (i+dt\* $x$ )))  
\nfix (CF f) = CF ( $\setminus$ )  $\rightarrow$  let (y, c) = f y  
\nin ( $\frac{1}{y}$ ,  $\det \rightarrow$  fix (c dt)))  
\nrun (CF f) = let (i,g) = f () in i : run (g dt)  
\nUnwinding eCF:  
\nfix (int 1)  
\n= fix (CF ( $\xrightarrow{} 1$ ,  $\det \rightarrow$  int (1+dt\* $x$ ))))  
\n= CF ( $\setminus$ 0 $\rightarrow$  let (y, c) = (1,  $\det \rightarrow$  int (1+dt\* $y$ ))  
\nin (y,  $\det \rightarrow$  fix (c dt)))  
\n= CF ( $\setminus$ 0 $\rightarrow$  (1,  $\det \rightarrow$  fix (int (1+dt))))  
\nrun ( $\frac{1}{y}$ )  
\n= let (i,g) = (1,  $\det \rightarrow$  fix (int (1+dt))  
\nin i : run (g dt)  
\n= 1 : run (fix (int (1+dt\* $y$ )))  
\nIn short, fixcF creates a "tighter" loop than Haskell's fix.

## Mystery Solved

• Casting all this into the arrow framework reveals why Yampa is better behaved than FRP. In particular:

```
instance ArrowLoop CF where
     loop :: CF (b,d) (c,d) \rightarrow CF b cloop (CF f) = CF (\lambda \rightarrow let ((y, z), f') = f (x, z)in (y, loop . f'))
e = proc () \rightarrow do rec
       e \leftarrow integral 1 -\leftarrow ereturnA -< e
```

```
\bulletCompare loop to:
```

```
fixCF :: CF a a \rightarrow CF () a
fixCF (CF f) = CF (\setminus ()-> let (y, f') = f y
                             in (y, fixCF . f'))
```
#### Alternative Solution

- $\bullet$  Recall this unwinding:  $AC = int 1 AC$  $= C (1, \ \dot{\to} \ int (1+1 * dt) (- dt) )$  $\boldsymbol{\mathsf{q}}$
- $\bullet$ The problem is that (q dt) is not recognized as being the same as <sup>q</sup>. What we'd really like is:  $ec =$

$$
= C (1, \setminus dt \rightarrow int (1+1 * dt) \cdot )
$$

 $= C (1, \setminus dt \rightarrow let loop = int (1+dt) loop in loop$ 

- $\bullet$  But this needs to happen on *each* step in the computation, and thus needs to be part of the evaluation strategy.
- $\bullet$  Indeed, both *optimal reduction* [Levy,Lamping] and (interestingly) *completely lazy evaluation* [Sinot] do this, and the space / time leak goes away!

## Final Thoughts

- $\bullet$ Being able to *redefine recursion* (via fix) is a Good Thing!
- $\bullet$ What is the "*correct*" evaluation strategy for a compiler?
- $\bullet$  John Hughes' original motivation for arrows arose out of the desire to plug a space leak in monadic parsers – is this just a coincidence?
- $\bullet$  There are many other performance issues involving arrows (e.g. excessive tupling) and we are exploring *optimization methods* (e.g. using arrows laws, zip/unzip fusion, etc).
- $\bullet$  An ambitous goal: *real-time* sound generation for Haskore / HasSound on stock hardware.

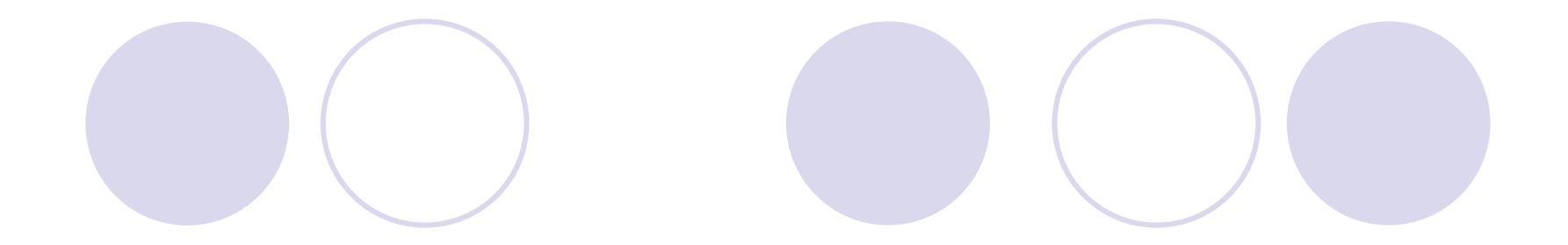

#### The End

#### Monadic Parsers

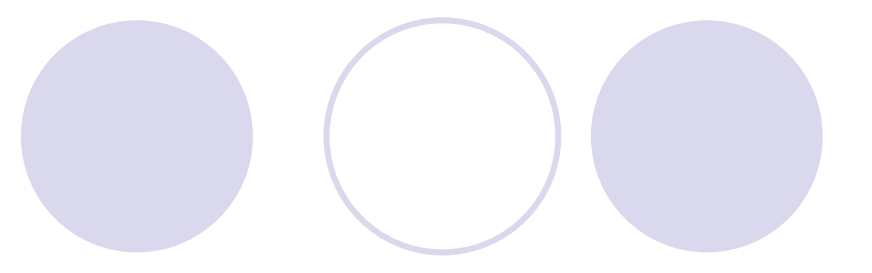

 $\bullet$  Need *failure* and *choice*: class Monad  $m \Rightarrow$  Monadzero m where zero :: m aclass Monadzero  $m \Rightarrow$  MonadPlus m where  $(++)$  :: m a -> m a -> m a

- $p1 + p2$  means "try parse  $p1 if$  it fails, then try  $p2$ ."
- $\bullet$ A monadic parser based on:

data Parser s  $a = P([s] \rightarrow \text{Maybe } (a, [s]))$ 

leads to a space leak:

processing p1 ++ p2 requires holding on to the stream being parsed by p1.

## Plugging the Leak

 $\bullet$  This problem can be fixed through some cleverness that leads to this representation of parsers:

data Parser s  $a = P$  (StaticP s) (DynamicP s a)

 $\bullet$  The cleverness requires that (++) see the static part of *both* of its arguments – but there's no way to achieve this with bind:

 $(\gg)=)$  :: Parser s a -> (a -> Parser s b) -> Parser s b)

• What to do? Make "(a -> Parser s b)" abstract – i.e. define an arrow Parser a b.

#### Arrows

- **A b c** is the arrow type of computations that take inputs of type **b** and produce outputs of type **<sup>c</sup>**.
- The arrow combinators impose a point-free programming style:

arr ::  $(b \rightarrow c) \rightarrow A b c$  arr f:  $(\gg\gg)$  :: A b c -> A c d -> A b d f >>> g: first :: A b c  $\rightarrow$  A (b,d) (c,d) first f: (\*\*\*) :: A b d -> A c e -> A (b,c), (ḍ-,ɐ)\_- f\*\*\*g: Every pure function may be treated as a computation composed sequentially<br>A computation may be applied to part of the input  $\stackrel{\wedge}{\longrightarrow}$   $\stackrel{\wedge}{\longrightarrow}$  <sup>f</sup> <sup>g</sup> <sup>b</sup> <sup>d</sup> <sup>c</sup> f d $d \stackrel{!}{\cdot} = \frac{1}{\cdot}$   $g \mid d$ b $T_{\text{W}}$  computation may be applied  $\begin{array}{c} \begin{array}{c} \hline \text{L} & \text{L} & \text{L} \\ \text{L} & \text{L} & \text{L} \\ \hline \end{array} & \begin{array}{c} \hline \text{L} & \text{R} \\ \hline \text{L} & \text{R} \\ \hline \end{array} & \begin{array}{c} \hline \text{L} & \text{R} \\ \hline \text{R} & \text{R} \\ \hline \end{array} & \begin{array}{c} \hline \text{L} & \text{R} \\ \hline \text{R$ composed in parallel f c eb $\overrightarrow{b}$  d g

#### Arrow and ArrowLoop classes

**As with monads, we use type classes to capture the** arrow combinators.

> **class Arrow a wherearr :: (b -> c) -> a b c (>>>) :: a b c -> a c d -> a b d first :: a b c -> a (b,d) (c,d)**

**class Arrow a => ArrowLoop a where loop :: a (b,d) (c,d) -> a b c**

(**loop** can be thought of as a *fixpoint operator* for arrows.)

## Graphical Depiction of Arrow Combinators

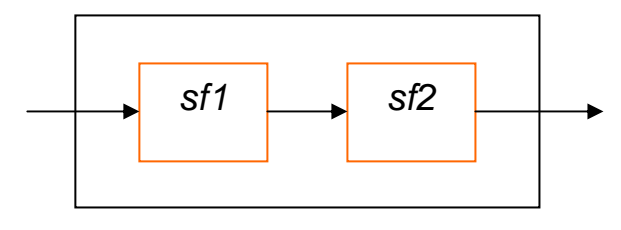

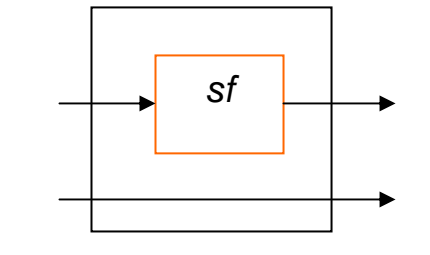

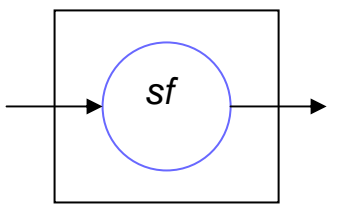

*sf1 >>> sf2*

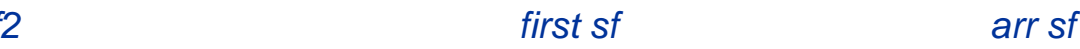

![](_page_30_Figure_6.jpeg)

![](_page_30_Figure_7.jpeg)

![](_page_30_Figure_8.jpeg)

![](_page_30_Figure_9.jpeg)

*sf1 &&& sf2*

![](_page_30_Figure_11.jpeg)

#### Signal Functions in Yampa

- $\bullet$ Conceptually:  $sF$  a  $b =$  signal a  $\rightarrow$  signal b
- $\bullet$ But it is more efficient to design from scratch:

```
data SF a b = SF (a \rightarrow (b, DTime \rightarrow SF a b))
instance Arrow SF wherearr f x = (f x, \dt -> arr f)
    first f(x, z) = ((y, z), first . f')where (y, f') = f x(f \gg g) x = (z, \dt -> f' dt >>> g' dt)
                      where (y, f') = f x(z, q') = g y
```

```
instance ArrowLoop SF where
     loop f(x) = (y, \text{loop} \cdot f')where ((y, z), f') = f(x, z)
```
(Note "tight" recursion.)